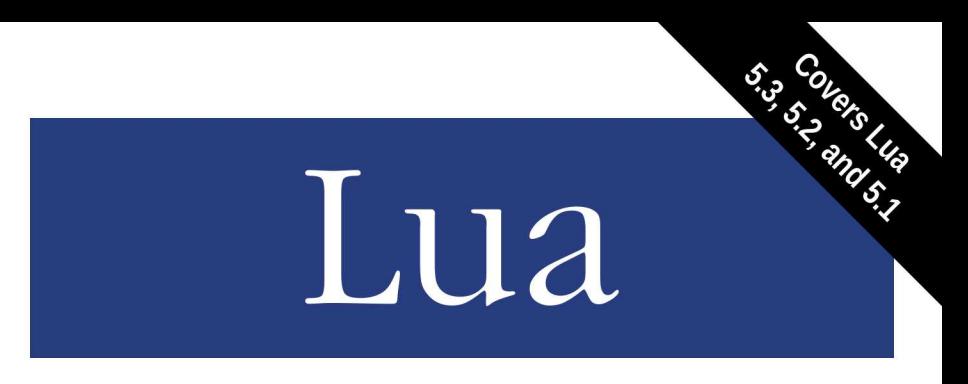

A small, fast, powerful, and embeddable language

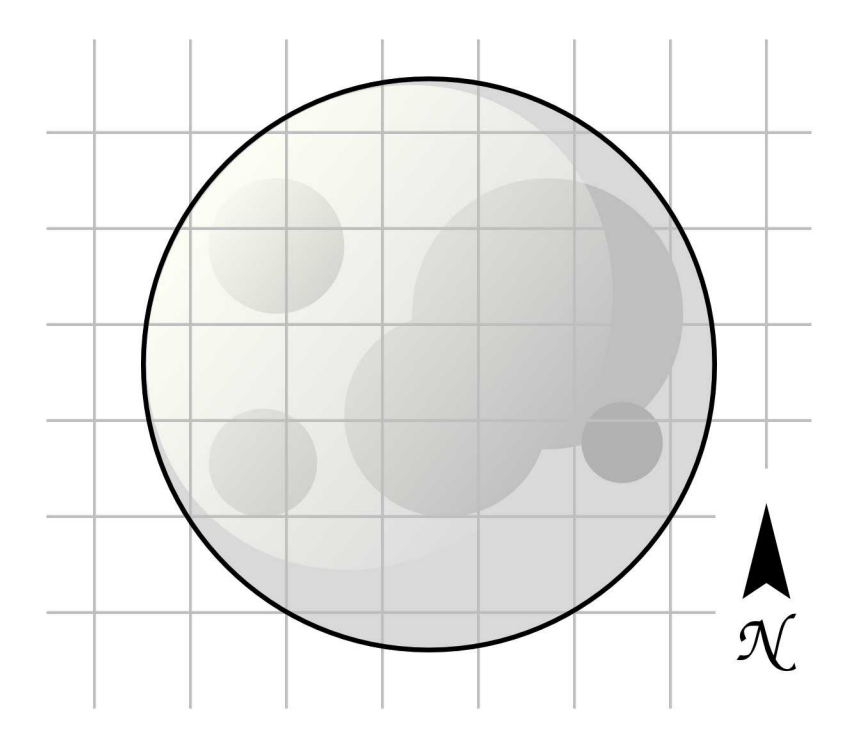

Quick Reference

Mitchell

# Lua Quick Reference

Lua is a small, fast, powerful, and embeddable scripting language. It is well-suited for use in video games, application scripting, embedded devices, and nearly anywhere else a scripting language is needed. This quick reference contains a wealth of knowledge on how to program in and embed Lua, whether it is Lua 5.3, 5.2, or 5.1. It groups the language's features and C API in a convenient and easy-to-use manner, while clearly marking the differences between Lua versions.

This book covers:

- Lua syntax, expressions, and statements
- Metatables and metamethods
- Object-oriented programming with Lua
- Creating and working with Lua and C Modules
- Lua's standard library and its C API
- Collaborative multi-threading in Lua and C
- How to embed and use Lua within a host
- And much more

Mitchell commands over a decade of experience programming and embedding Lua in both the corporate and open-source realms.

## foicica.com

# **Lua** *Quick Reference*

*Mitchell*

#### **Lua Quick Reference**

by Mitchell

Copyright © 2017 Mitchell. All rights reserved.

Contact the author at mitchell@foicica.com.

Although great care has been taken in preparing this book, the author assumes no responsibility for errors or omissions, or for damages resulting from the use of the information contained herein. All product names mentioned in this book are trademarks of their respective owners.

**Editor:** Ana Balan **Technical Reviewer:** Robert Gieseke **Cover Designer:** Mitchell **Interior Designer:** Mitchell **Indexer:** Mitchell

**Printing history:** July 2017: First Edition

ISBN: 978-0-9912379-3-7

# **Contents**

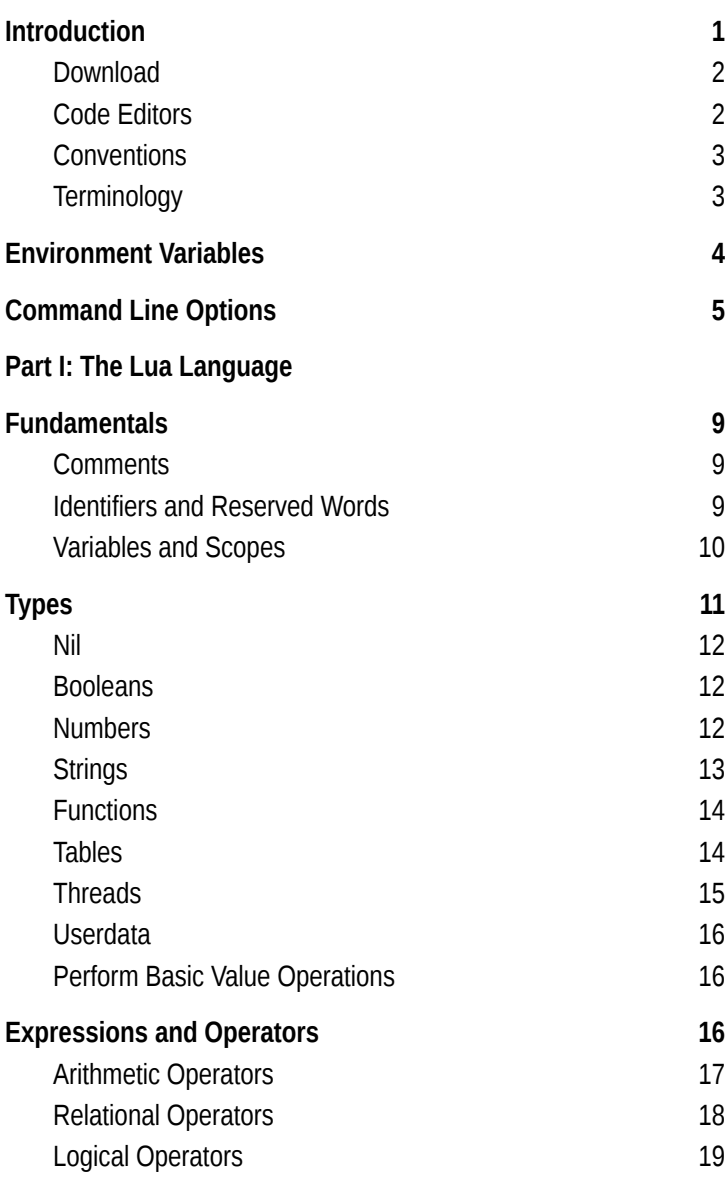

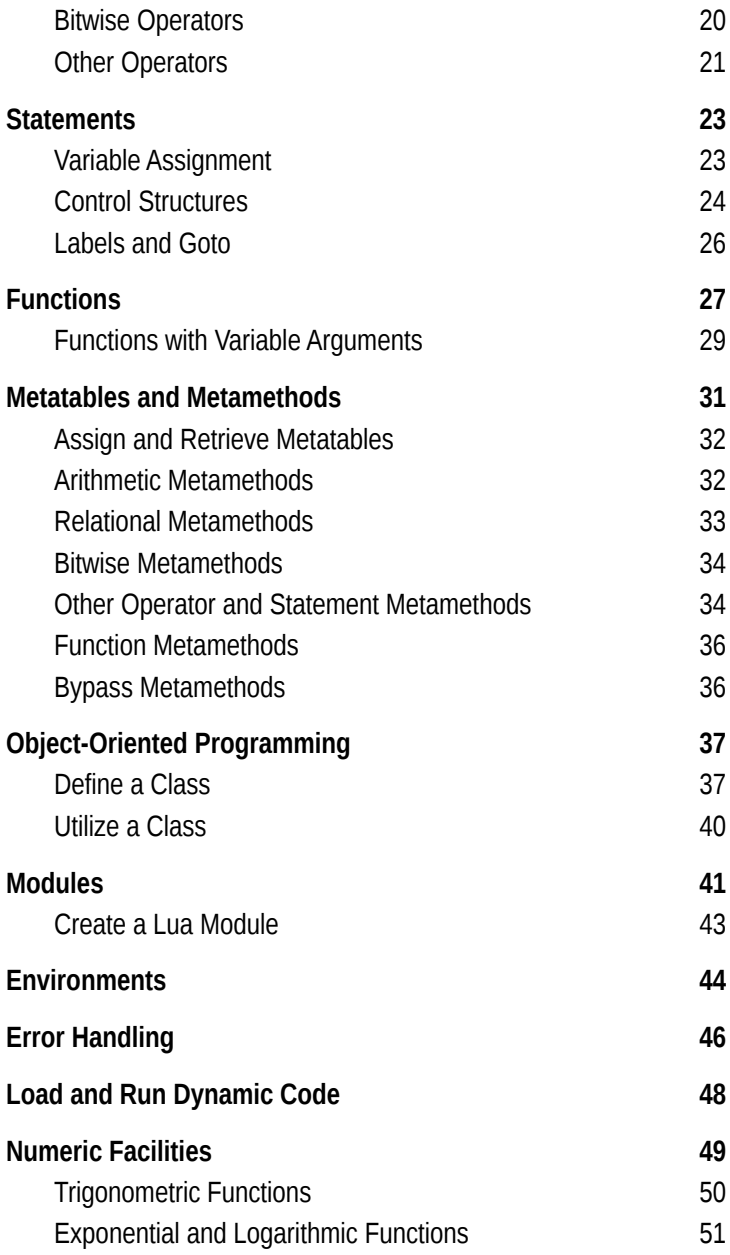

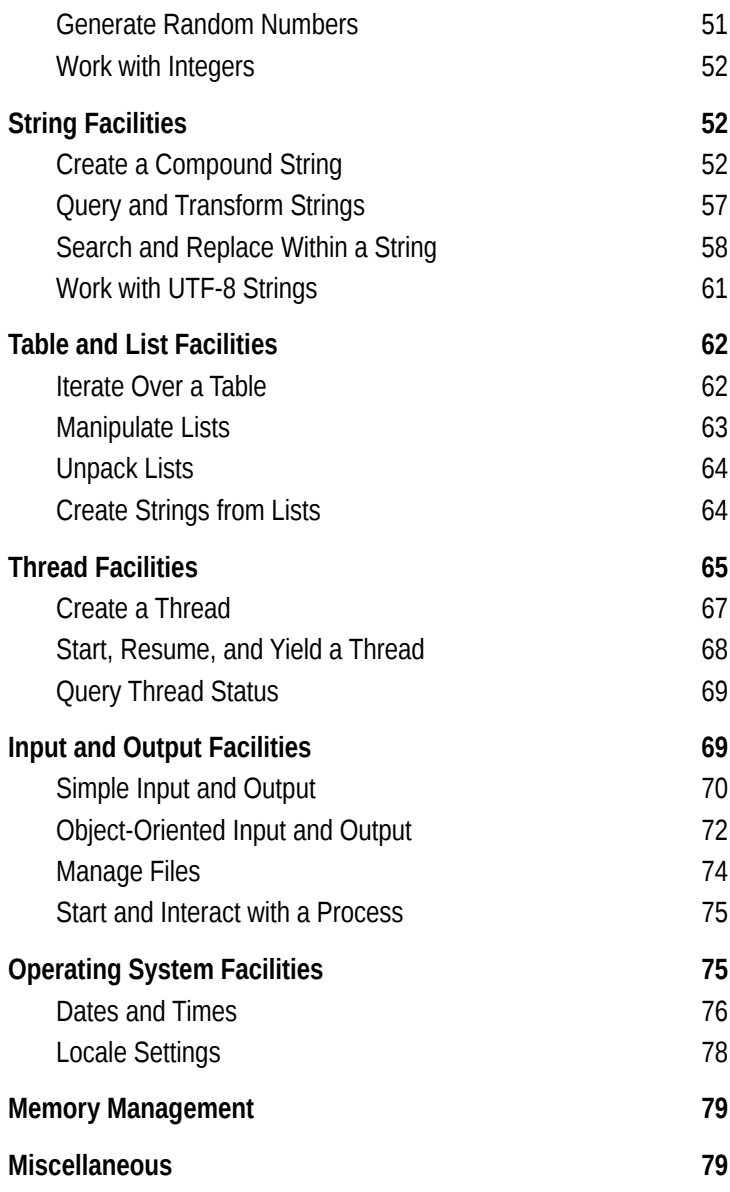

## **Part II: The Lua C API**

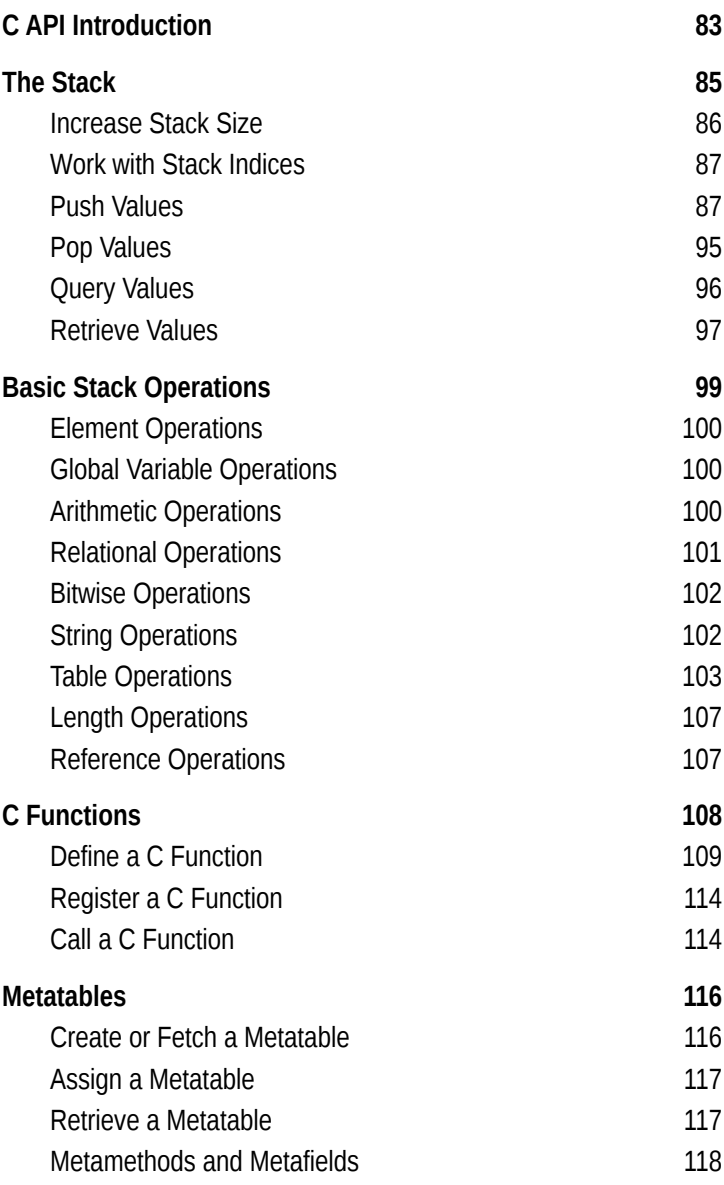

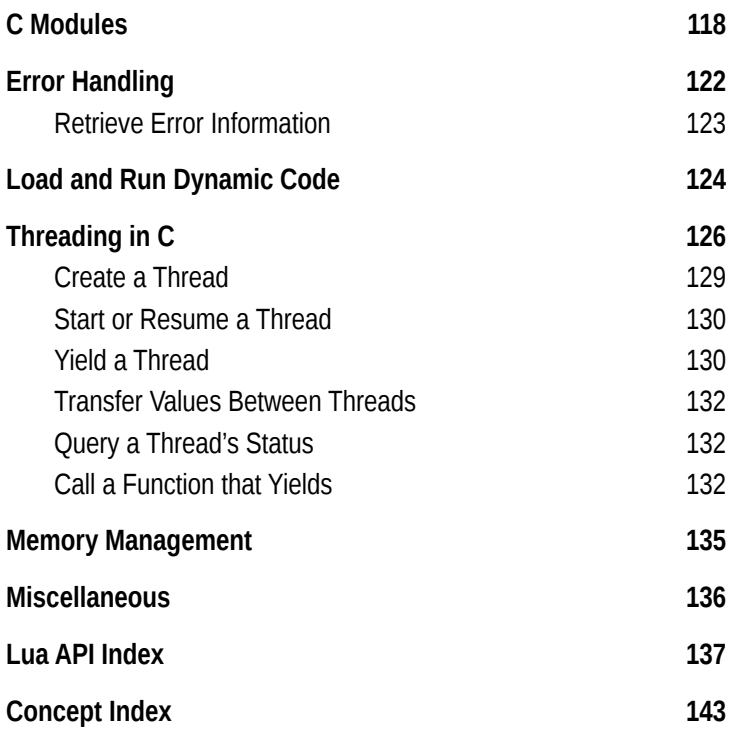

# <span id="page-9-0"></span>**Introduction**

Lua<sup>[1](#page-9-1)</sup> is a small, fast, powerful, and embeddable scripting language. It is well-suited for use in video games, application scripting, embedded devices, and nearly anywhere else a scripting language is needed.

Weighing in at just 400KB in compiled size and comprising less than 15,000 lines of highly portable ISO (ANSI) C source code, Lua is a very small language that compiles unmodified on nearly any platform with a C compiler. Many independent benchmarks recognize Lua as one of the fastest scripting languages available. Not only is Lua small and fast, but it is also powerful. With dynamic typing, lexical scoping, first-class functions, collaborative multi-threading, automatic memory management, and an incredibly flexible data structure, Lua is a truly effective object-oriented language, functional language, and data-driven language.

In addition to its assets of size, speed, and power, Lua's primary strength is that it is an embedded language. Lua is implemented as a C library, so a host program can use Lua's C Application Programming Interface (C API) to initialize and interact with a Lua interpreter, define global variables, register C functions that Lua can call, call user-defined Lua functions, and execute arbitrary Lua code. (In fact, Lua's stand-alone interpreter is just a C application that makes use of the Lua library and its C API.) This tight coupling between Lua and its host allows each language to leverage its own strengths: C's raw speed and ability to interact with third-party software, and Lua's flexibility, rapid prototyping, and ease of use.

*Lua Quick Reference* is designed to help the software developer "get things done" when it comes to programming in and embedding Lua, whether it is Lua 5.3, 5.2, or 5.1. This book can even be used with LuaJIT,<sup>[2](#page-9-2)</sup> a Just-In-Time compiler for Lua based on Lua 5.1. *Lua Quick Reference*'s pragmatic approach assumes the developer has a basic understanding of programming concepts. While familiarity with Lua is helpful, it is not a requirement—this book is suitable for helping seasoned developers quickly get up to speed with the language.

<span id="page-9-1"></span><sup>1</sup> *http://www.lua.org*

<span id="page-9-2"></span><sup>2</sup> *http://luajit.org/luajit.html*

This quick reference is broken up into two parts: Part I covers the Lua language itself and Part II covers Lua's C API. Each part has a number of descriptive sections with conveniently grouped tasks that cover nearly every aspect of Lua and its C API, with differences between versions clearly marked. For the most part, the contents of each task are not listed in conceptual order. They are listed in procedural order, an order the developer would likely follow when programming in or embedding Lua.

While this book aims to be a complete reference, it does omit some of the lesser-known parts of Lua. For example, this reference does not cover Lua's debug interface, weak tables, or some of the finer details of how external modules are loaded. *Lua Quick Reference* serves as a complement to each Lua version's Reference Manual.

Finally, all code examples in this book are based on Lua 5.3, so adaptations for Lua 5.1 and 5.2 may be necessary.

## <span id="page-10-1"></span>**Download**

Lua is free software and is available in source format from its website: *http://www.lua.org/download.html*. Links to platformspecific binaries are also available from that page. Lua is highly extensible and can be configured by modifying its *lua conf.h* file prior to compiling the library. For example, on more restricted platforms and embedded devices, the flag "LUA\_32BITS" can be defined in order to force Lua to use 32-bit integers and 32-bit floating point numbers.

## <span id="page-10-0"></span>**Code Editors**

Programming in Lua does not require an Integrated Development Environment (IDE). A simple text editor is sufficient. The author recommends Textadept,<sup>[3](#page-10-2)</sup> a fast, minimalist, and remarkably extensible cross-platform text editor that has fantastic support for Lua. Not only is Textadept free and opensource, but it is also one of the few cross-platform editors that have both a graphical and terminal user interface, the latter being helpful for working on remote machines.

<span id="page-10-2"></span>3 *http://foicica.com/textadept*

# <span id="page-11-2"></span>**Fundamentals**

Lua is a free-form language with whitespace being significant only between identifiers and keywords. Lua source code files typically have the extension "*.lua*".

## <span id="page-11-1"></span>**Comments**

Lua has both line comments and block comments. Line comments start with "--" and apply until the end of the line they occur on. Block comments start with "--[[" and end with "]]". Block comment delimiters can contain an optional, equal number of '=' characters between the brackets:

```
-- Line comment.
i = 1 -- another line comment
--[[Multi-line
block comment.]]
t = \{1, 2, -\lceil \lceil \text{in-line block comment} \rceil \rceil \}--[=[ Block comment that contains "]]". ]=]
```
## <span id="page-11-0"></span>**Identifiers and Reserved Words**

Identifiers are names of variables, table fields, and labels[†](#page-11-3) . They are case-sensitive, and can be any combination of ASCII letters, digits, and underscores, though they cannot start with a digit or be a reserved word. Table [1](#page-12-1) lists Lua's reserved words.

Some examples of valid identifiers are "a", "\_", "A\_i", "a1", and "END". Some examples of invalid identifiers are "1a", "µ", "function", and "\$amount".

### **NOTE**

By convention, identifiers comprising an underscore followed by one or more upper-case letters (e.g. " M" and "\_VERSION") are reserved for use by Lua itself.

<span id="page-11-3"></span>† Labels exist only in Lua 5.2 and 5.3.

<span id="page-12-1"></span>*Table 1. Reserved words*

| and   | break  | do     | else     | elseif            |
|-------|--------|--------|----------|-------------------|
| end   | false  | for    | function | goto <sup>a</sup> |
| if    | in     | local  | nil      | not               |
| or    | repeat | return | then     | true              |
| until | while  |        |          |                   |

a Only in Lua 5.2 and 5.3.

## <span id="page-12-0"></span>**Variables and Scopes**

Lua has both global and local variables. Global variables do not need to be declared; they can simply be used. Local variables must be declared with the keyword "local" (unless they are function arguments or for loop iterator variables, in which case they are implicitly local). Local variable declarations do not have to specify an initial value.

### **CAUTION**

Variables in Lua are global by default. Lua will never raise an error if an attempt is made to reference a global variable with no previously defined value. Instead, the result will always be the value nil. Example 9 on page 45 gives an example of how to catch these cases.

It is better practice to use local variables wherever possible. Not only does this avoid potential name clashes between different parts of a program, but also local variable access is faster than global variable access.

Local variables are *lexically scoped*, meaning they are available only from within their current *block* starting after their point of declaration, and within any sub-blocks. Blocks are entities such as function bodies, control structure body parts, and Lua files. Local variables of the same name declared in different scopes are completely independent of one another. The following example and its accompanying call-outs exhibit the availability of local variables in various scopes:

```
-- Scoping example.
x = 1 \bulletlocal function y(z) <sup>o</sup>
   if condition then
     local x = x \otimes y block
   else
      block
     local z = x \cdot Q block
   end
end
```
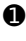

➊ x is a global variable. It is available anywhere a local variable x is not in scope.

➋ y is a local function and z is an implicit local argument variable. y is available inside itself (including its subblocks) and after its complete definition. z is available only inside y and its sub-blocks.

➌ x is a local variable whose initial value is the one assigned to global variable x. (This statement is a common idiom in Lua.) Any reassignments to local x do not affect global x. Local x is available only in the subsequent block below it. Outside that block (including within the else block), x refers to global x.

➍ z is a local variable whose initial value is global x (not local x in the if block). z is available only in the subsequent block below it (and not in the block above). Outside the lower block, z refers to local argument z.

# <span id="page-13-0"></span>**Types**

Lua is a *dynamically typed* scripting language. Lua variables have no defined type, and can be assigned and reassigned any Lua value. Lua values are *first-class values*, meaning they can be assigned to variables, passed as function arguments, returned as results, and so on. The following example illustrates these concepts:

```
a = nil
a = true
a = 0a = "string"
a = function(x, y) return x + y, x - y end
```

```
a = \{1, 2, 3\}a = coroutine.create(function(x)
  coroutine.yield(x^2)
end) -- note the function that is an argument
a = io.open("filename")
```
Lua has eight basic value types: *nil*, *boolean*, *number*, *string*, *function*, *table*, *thread*, and *userdata*. Each of these types is described in the following sections.

## <span id="page-14-2"></span>**Nil**

The nil type has a single value: nil. It typically indicates the absence of a useful value. The default value for variables and table keys is nil. Assigning nil to a variable or table key effectively deletes it.

## <span id="page-14-1"></span>**Booleans**

Booleans have one of two values: true or false. Other than false and nil, any other value is considered to be true in a boolean sense, including the number zero, the empty string, and an empty table.

## <span id="page-14-0"></span>**Numbers**

Numbers comprise both integer numbers and floating point numbers, or *floats*. Floats are typically double-precision floating point numbers, though this is configurable when compiling Lua. This book uses the term "float" in place of whatever type of float Lua is configured to use, which is not necessarily C's single-precision float.

Numbers can be written in decimal, exponential, or hexadecimal[†](#page-14-3) notation. Integer numbers include "0" and "-10". Decimal floats include "-1.0" and "3.14". Exponential floats include "6.67e-11" and "3E8". Hexadecimal numbers include "0xFF", "0x1P+8", and "0X0.a".

<span id="page-14-3"></span><sup>†</sup> Except for Lua 5.1, which cannot express hexadecimal floats.

#### **NOTE**

Lua 5.3 represents numbers internally as either integers or floats and seamlessly converts between the two types as needed. The range of integers that can be represented exactly is math.mininteger (typically  $-2^{63}$ ) to math.maxinteger (typically  $2^{63}$ ). Integers wrap on overflow or underflow. The function math.type() returns whether a given number is represented as an integer or float internally.

Lua 5.1 and 5.2 represent all numbers (including integers) internally as floats. As a result, the range of integers that can be represented exactly is typically  $-2^{53}$  to  $2^{53}$  (for a double-precision float). Any integer outside that range loses precision.

Lua can perform arithmetic with numbers, which is described in the section "Arithmetic Operators" on page 17. Its other numeric capabilities are listed in the section "Numeric Facilities" on page 49.

## <span id="page-15-0"></span>**Strings**

Strings are immutable, arbitrary sequences of bytes. They can contain embedded zeros and have no specific encoding attached to them. Strings can be constructed using double quotes, single quotes, or brackets:

```
dq = "double-quoted string"
sq = 'single-quoted string'
ms = [\text{[multi-line}string]]
```
Quoted strings can contain any of the escape sequences listed in Table [2.](#page-16-2)

Bracketed strings cannot contain escape sequences, but can span multiple lines without the need for an escape sequence. If a bracketed string immediately starts with a newline, that initial newline is ignored. Similarly to block comments, bracketed string delimiters can contain an optional, equal number of '=' characters between the brackets.

<span id="page-16-2"></span>*Table 2. Quoted string escape sequences*

| <b>Sequence</b> | <b>Meaning</b>   | <b>Sequence</b>       | <b>Meaning</b>                  |
|-----------------|------------------|-----------------------|---------------------------------|
| ۱a              | Bell             | ١H                    | Double quote                    |
| ۱b              | <b>Backspace</b> | M                     | Single quote                    |
| ۱f              | Form feed        | \(newline)            | Literal newline                 |
| ۱n              | <b>Newline</b>   | $Z^a$                 | Ignore subsequent<br>whitespace |
| ۱r              | Carriage return  | \ddd                  | Decimal byte                    |
| ۱t              | Horizontal tab   | \xhhª                 | Hexadecimal byte                |
| ۱v              | Vertical tab     | \u{uuuu} <sup>b</sup> | Hexadecimal<br>UTF-8 codepoint  |
| И               | Literal '\'      |                       |                                 |

<sup>a</sup> Only in Lua 5.2 and 5.3.

 $b$  Only in Lua 5.3.

Lua can concatenate strings, and this operation is covered in the section "Other Operators" on page 21. Its facilities for creating strings, querying and transforming strings, and searching and replacing within strings are described in the section "String Facilities" on page 52.

## <span id="page-16-1"></span>**Functions**

Functions consist of both Lua functions and C functions. (Lua does not distinguish between the two.) As first-class values, functions are anonymous (they do not have names). The sections "Functions" on page 27 and "C Functions" on page 108 describe Lua and C functions, respectively.

## <span id="page-16-0"></span>**Tables**

Tables are Lua's primary data type and implement *associative arrays*. An associative array is a set of key-value pairs where keys can be any value except  $nil$  and NaN, $4$  and values can be any value except nil. (Therefore, if a table key is assigned

<span id="page-16-3"></span>4 Not a Number is a special value for undefined numbers like 0/0.

nil, that key will no longer exist in the table.) Tables can be constructed using brace characters:

```
empty = \{\}list = \{1, 2, 3\}dict = \{[\n\text{``a''}]\n= 1, [\n\text{``b''}]\n= 2, [\n\text{``c''}]\n= 3\}mix = \{ [0] = 0, 1, 2, 3, a = 1, b = 2, c = 3 \}
```
When keys are omitted in a table constructor, they implicitly become the integer values 1, 2, ..., *n* for the *n* values given without keys. (This kind of table with successive integer keys is considered a *list* and its values are considered *elements*.) Otherwise, keys are enclosed between brackets and are explicitly assigned values. (Both keys and values can be the results of expressions.) As a shortcut, an identifier may be used for a key. In this case, that *field* becomes a string key (e.g. the assignment " $a = 1$ " is equivalent to "[" $a$ "] = 1"). If the last (or only) expression in a table constructor is a function call, all of the values returned by the called function are added as trailing list elements.

#### **NOTE**

Lua's list indices start at 1, unlike C's array indices, which start at 0.

Tables are mutable and can be altered using the various operators, statements, and functions covered throughout this book. Lua always assigns, passes, and returns references to tables instead of copies of tables. Tables automatically grow in size as needed, and Lua handles all of the memory management associated with them.

## <span id="page-17-0"></span>**Threads**

Threads are separate, independent lines of execution. Instead of true multi-threading (asynchronous threads), Lua supports collaborative threads, or *coroutines*. Coroutines work together by resuming one another and then yielding to one another (a coroutine cannot be interrupted from the outside). Despite the fact that they run independently from one another, coroutines share the same global environment, and only one can be active at a time. Lua's main thread is a coroutine. The sections "Thread Facilities" and "Threading in C" on pages 65 and 126, respectively, describe Lua threads in more detail.

## <span id="page-18-2"></span>**Userdata**

Userdata act in place of C data types that cannot be represented by any other Lua value. As userdata, those C types can be treated like any other Lua value. (For example, Lua's file input and output objects are userdata.) Userdata values cannot be modified by Lua itself. The section "Push a userdata" on page 93 describes userdata in more detail.

## <span id="page-18-1"></span>**Perform Basic Value Operations**

Lua provides the means to retrieve the type of an arbitrary value, obtain the string representation of a value, and convert a string value to a number value.

```
type(value)
```
Returns the string type of value *value*. The returned string is either "nil", "boolean", "number", "string", "ta ble", "function", "thread", or "userdata".

tostring(*value*)

Returns the string representation of value *value*, invoking the metamethod **tostring()** if it exists. The section "Metatables and Metamethods" on page 31 describes metamethods.

```
tonumber(value[, base])
```
Returns string *value* converted to a number in base number *base*, or nil if the conversion fails. *base* must be an integer between 2 and 36, inclusive, and its default value is 10.

# <span id="page-18-0"></span>**Expressions and Operators**

Expressions are combinations of operators and operands, but they can also be stand-alone values and variables. Table 3 lists Lua's operators, their precedence, and their grouping. Those operators are broken down into categories and described in the following sections.

# <span id="page-19-0"></span>**C API Introduction**

Lua itself is just a C library. Its three header files provide the host application with a simple API for creating an embedded Lua interpreter, interacting with it, and then closing it. Example [22](#page-19-1) demonstrates a very basic stand-alone Lua interpreter whose command line accepts only a Lua script to run.

#### **NOTE**

The C examples in this book make use of some C99-specific features, so adapting those examples on a platform without a C99-compliant compiler will likely be necessary. However, Lua itself is written in ISO (ANSI) C, and will compile without modification.

<span id="page-19-1"></span>*Example 22. Simple stand-alone Lua interpreter*

```
#include "lua.h"
#include "lauxlib.h"
#include "lualib.h"
int main(int argc, char **argv) {
  int status = 0;
  // Create a new embedded Lua interpreter.
 lua State *L = luaL newstate();
   // Load all of Lua's standard library modules.
 luaL openlibs(L);
   // Execute the Lua script specified on the command
  // line. If there is an error, report it.
 if (argc > 1†</sup>) {
    const char *errmsg = lua_tostring(L, -1);
    fprintf(stderr, "Lua error: % \s \n\pi", errmsg);
   status = 1;
 }
   // Close the Lua interpreter.
 lua close(L);
  return status;
}
```
The header file *lua.h* provides Lua's basic C API. All functions and macros in that file start with the prefix "lua\_". The file *lauxlib.b* provides a higher-level API with convenience func-

<span id="page-19-2"></span>† LUA\_OK exists only in Lua 5.2 and 5.3. Lua 5.1 uses the constant 0 instead.

tions for common tasks that involve the basic API. All functions and macros in that file start with the prefix "luaL\_". The file *lualib.h* provides Lua's standard library module API. Table [13](#page-20-0) lists the contents of *lualib.h* for hosts that prefer to load only specific Lua standard library modules rather than all of them at once.

This book refers to Lua's API functions and macros as "API functions" for the sake of simplicity.

#### **CAUTION**

Programming with Lua in C does not make programming in C any easier. Type-checking is mandatory, memory allocation errors are possible, and segmentation faults are nearly a given when passing improper arguments to Lua's API functions. Also, any unexpected errors raised by Lua will likely cause the host program to abort. (The section "Error Handling" on page 122 describes how to avoid that unhappy scenario.)

| <b>Standard Library Module Name</b>   | <b>C</b> Function              |
|---------------------------------------|--------------------------------|
| 11 H                                  | luaopen base                   |
| LUA BITLIBNAME ("bit32") <sup>a</sup> | luaopen_bit32 <sup>a</sup>     |
| LUA LOADLIBNAME ("package")           | luaopen package                |
| LUA MATHLIBNAME ("math")              | luaopen_math                   |
| LUA STRLIBNAME ("string")             | luaopen string                 |
| LUA UTF8LIBNAME ("utf8") <sup>b</sup> | luaopen utf8 <sup>b</sup>      |
| LUA TABLIBNAME ("table")              | luaopen_table                  |
| LUA COLIBNAME ("coroutine")           | luaopen coroutine <sup>c</sup> |
| LUA IOLIBNAME ("io")                  | luaopen io                     |
| LUA OSLIBNAME ("os")                  | luaopen os                     |
| LUA DBLIBNAME ("debug")               | luaopen debug                  |

<span id="page-20-0"></span>*Table 13. Standard library module API (lualib.h)*

<sup>a</sup> Only in Lua 5.2.

**b** Only in Lua 5.3.

 $\degree$  Only in Lua 5.2 and 5.3. Lua 5.1's coroutine library module is included in luaopen base.

#### lua\_State

A C struct that represents both a thread in a Lua interpreter and the interpreter itself. Data can be shared between Lua threads but not between Lua interpreters.

#### **TIP**

Lua is fully re-entrant and can be used in multi-threaded code provided the macros lua lock and lua unlock are defined when compiling Lua.

#### lua State \*luaL newstate();

Returns a newly created Lua interpreter, which is also that interpreter's main thread.

- void luaL\_openlibs(lua\_State \**L*); Loads all of Lua's standard library modules into Lua interpreter *L*.
- luaL\_requiref(*L*, *name*, *f*, 1), lua\_pop(*L*, 1); **Lua 5.2, 5.3** lua\_pushcfunction(*L*, *f*), lua\_pushstring(*L*, *name*),

 lua\_call(*L*, 1, 0); **Lua 5.1** Loads one of Lua's standard library modules into Lua interpreter *L*. *name* is the string name of the module to load and *f* is that module's C function. Table [13](#page-20-0) lists Lua's standard library module names and their associated C functions.

Using this in place of lual openlibs() is useful for hosts that want control over which of Lua's standard library modules are available. For example, a host can prevent Lua code from interacting with the underlying operating system via the os module by simply not loading that module.

void lua\_close(lua\_State \**L*);

Destroys, garbage collects, and frees the memory used by all values in Lua interpreter *L*.

## <span id="page-21-0"></span>**The Stack**

The primary method of communication between Lua and its host is through Lua's *stack*, which is treated as a "Last In, First Out" (LIFO) type of data structure. (The host however has

# **Concept Index**

## **A**

anonymous functions, 14 arithmetic operators, 17 invoking (stack), 100 metamethods for, 32 associative arrays, 14

#### **B**

benchmarking, 77 binary strings, 54-57 bitwise operators, 20 invoking (stack), 102 metamethods for, 34 block comments, 9 blocks, 3 booleans, 12 pushing (stack), 88 retrieving (stack), 97 buffers, 90-92

## **C**

C data types, 93 C functions, 108-116 arguments of, handling, 110-113 calling, 114-116 defining, 109 environment of, changing, 126 pushing (stack), 92 registering, 114 retrieving (stack), 98 upvalues of, 92, 113 (see also functions) C stack (see stack) calling functions, 21, 114-116 classes (see object-oriented programming) collaborative multi-threading (see threads)

command line arguments, 5, 79 comments, 9 complex numbers, 119-121 concatenation operator, 22 invoking (stack), 102 metamethod for, 35 configuration files, 48 control structures, 24-26 break from, 26 continue, 26 for, 25 if, 25 repeat, 26 while, 26 coroutines (see threads)

### **D**

dates and times, 76-78 directory contents, 75 dynamic code execution, 48, 124

## **E**

environment variables, 4, 75 environments, 44-46 changing, 46, 126 retrieving, 45, 136 sandboxed, 48, 124 error handling, 46-48, 122-124 exponential functions, 51 expressions, 16-22

### **F**

fields, 15 files, managing, 74 monitoring, 127-129 opening modes, 69 read formats, 70

files (continued) reading and writing, 72-74 size of, 72 filesystem access, 41, 74 first-class values, 11 floats, 12 pushing (stack), 88 retrieving (stack), 97 for loop, 25 full userdata, 93 function call operator, 21 invoking (stack), 114-116 metamethod for, 35 function metamethods, 36 functions, 14, 27-31 anonymous, 14 calling, 21 default argument values, 28 defining, 28 named arguments, 28 returning values from, 29, 31 tail calls, 29 upvalues of, 27 variable arguments in, 29 (see also C functions)

## **G**

garbage collection, 79, 94, 135 metamethod for, 94 global environment, 44 global variables, 10, 45, 100 goto, 26

## **H**

host application, 1, 3, 83

### **I**

identifiers, 9 if conditional, 25

input and output, 69-75 files, with, 72-74 processes, with, 75 simple, 70-72 integers, 12, 52 pushing (stack), 88 retrieving (stack), 97 iterating over tables, 62, 105 metamethods for, 36 iterators, 25

### **L**

labels, 26 length operator, 22 invoking (stack), 107 metamethod of, 35 lexical scoping, 10 light userdata, 93 line comments, 9 lists, concatenating elements of, 64 creating, 14 definition of, 4 elements in, 15 indices of, 15, 62 iterating over, 62 length of, 22 manipulating, 63 permutations of, 67 unpacking, 64 (see also tables) loading dynamic code, 48, 124 local variables, 10 locales, 78 logarithmic functions, 51 logical operators, 19 Lua, downloading, 2 editing, 2 file extension for, 9 overview of, 1

Lua interpreter, closing, 85 creating, 85 stand-alone, 1, 5, 83 LuaJIT, 1

### **M**

main thread, 85 mathematical functions, 49 memory management, 79, 135 metamethods, 31-37 arithmetic, 32 bitwise, 34 bypassing, 36 concatenation, 35 function, 36 function call, 35 garbage collection, 94 invoking in C, 118 length, 35 relational, 33 table index, 35 table iteration, 36 metatables, 31, 116 assigning, 32, 117 creating in C, 116 retrieving, 32, 116 modules, 41-44, 118-122 creating, 43, 118, 121 loading, 5, 42, 85, 122 unloading, 43 multi-line comments, 9 multi-line strings, 13 multi-threading (see threads)

### **N**

nil, 12 pushing (stack), 88 numbers, 12 pushing (stack), 88 retrieving (stack), 97 numeric for loop, 25

## **O**

object-oriented programming, 37-41 classes, defining, 37-40 classes, invoking, 40 inheritance, 39 methods, defining, 39 multiple inheritance, 40 opening files (see files) operator overloading, 31 operators, 16-22 arithmetic, 17 bitwise, 20 concatenation, 22 function call, 21 length, 22 logical, 19 overloading, 31 precedence of, 17 relational, 18 table index, 21 ternary, 20

## **P**

Parsing Expression Grammars, 41 patterns, 58-60 prime number generation, 24 processes, 75 protected calls, 46, 122

### **R**

random numbers, 51 read-only tables, 35 reading from files (see files) reference system, 107 registry, 107 regular expressions, 58 relational operators, 18 invoking (stack), 101 metamethods for, 33 repeat until loop, 26

reserved words, 9 return statement, 29, 31 running dynamic code, 48, 124

### **S**

sandboxed environments, 48, 124 scopes, 10 Sieve of Eratosthenes, 24 sockets, 41 stack, 85-108 arithmetic operations, 100 bitwise operations, 102 element operations, 100 global variable operations, 100 indices, 87 length operations, 107 overflow, 86 popping values, 95 pushing values, 87-95 querying values, 96 reference operations, 107 relational operations, 101 retrieving values, 97-99 size, 86, 113 string operations, 102 table operations, 103-106 stand-alone Lua interpreter, 1, 5, 83 statements, 23-26 strings, binary, working with, 54-57 buffers, 90-92 concatenating, 22 creating, 13, 52-54, 64 escape sequences in, 14 indices of, 52 length of, 22 patterns, 58-60 pushing (stack), 88-92

querying, 57 retrieving (stack), 98 searching and replacing in, 58-61 stack operations on, 102 transforming, 57 UTF-8, working with, 61

### **T**

table assignment statements, 24 invoking (stack), 104 metamethods for, 35 table index operators, 21 invoking (stack), 103 metamethods for, 35 tables, assigning values in, 24, 104 creating, 14, 92 environments, 44 fields in, 15 indexing, 21, 103 iterating over, 62, 105 pretty printing, 65 pushing (stack), 92 read-only, 35 registry, 107 stack operations on, 103-106 (see also lists) tail calls, 29 Textadept, 2 the stack (see stack) threads, 15, 65-69, 126-135 calling yielding functions, 132-135 creating, 67, 129 main thread, 85 procedure for, 65, 126 pushing (stack), 93 querying, 69, 132 resuming, 68, 130 retrieving (stack), 99

starting, 68, 130 transferring data between in C, 132 yielding, 68, 130, 132 times and dates, 76-78 trigonometric functions, 50 types, 11-16 boolean, 12 converting between, 16, 136 determining, 16, 96 function, 14 nil, 12 number, 12 string, 13 table, 14 thread, 15 userdata, 16

#### **U**

unit testing, 41 upvalues, 4, 27, 92, 113

URL parser, 58 userdata, 16, 93-95 full userdata, 93 light userdata, 93 pushing (stack), 93-95 retrieving (stack), 99 UTF-8 strings, 61

## **V**

values (see types) variables, assigning, 23 global, 10, 45, 100 local, 10 multiple assignment, 23 scope of, 10 swapping values of, 23 vectors, 37-39

### **W**

while loop, 26 writing to files (see files)